# **Student Demographic and Academic Report Data Dictionary**

#### **Description/Purpose:**

The Student Demographic and Academic Report returns all academic information for all students in a selected term regardless of student status or course load. Fields include student level, programs, majors, minors, student status, registered indicator, and multiple student contact fields. Each student will have one record unless the student has multiple levels (UG/GR) in a single term or has multiple phones numbers or advisors for a single major. These duplicates can be suppressed by not displaying them in the report using the "Optional Fields" prompt.

Use this report for obtaining student contact information, cumulative or term GPAs, and for program and academic information.

### *Caution: Students who have chosen to have their information confidential will be included on this report.*

#### **Rider Email Policy Note :**

It is Rider policy that all official communications must go through Rider email. Only CCS, GR, graduated, and Inactive students can be contacted through Personal Email.

#### **FERPA Statement:**

This report, including its contents, is considered a student record under The Family Educational Rights and Privacy Act (FERPA) which regulates the disclosure of student records by the faculty, staff and administrators of Rider University. With the exception of disclosures otherwise permitted by law, it is impermissible to disclose these records to anyone without the written consent of the student to whom a record relates. As a best practice, please consult with the Dean of Students Office on either campus or the dean of your college before making any disclosure of this report.

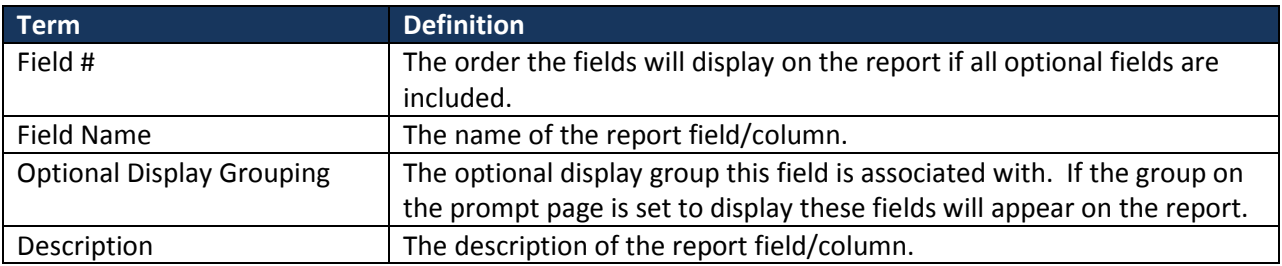

#### **Terms and Definitions**

## **Data Dictionary**

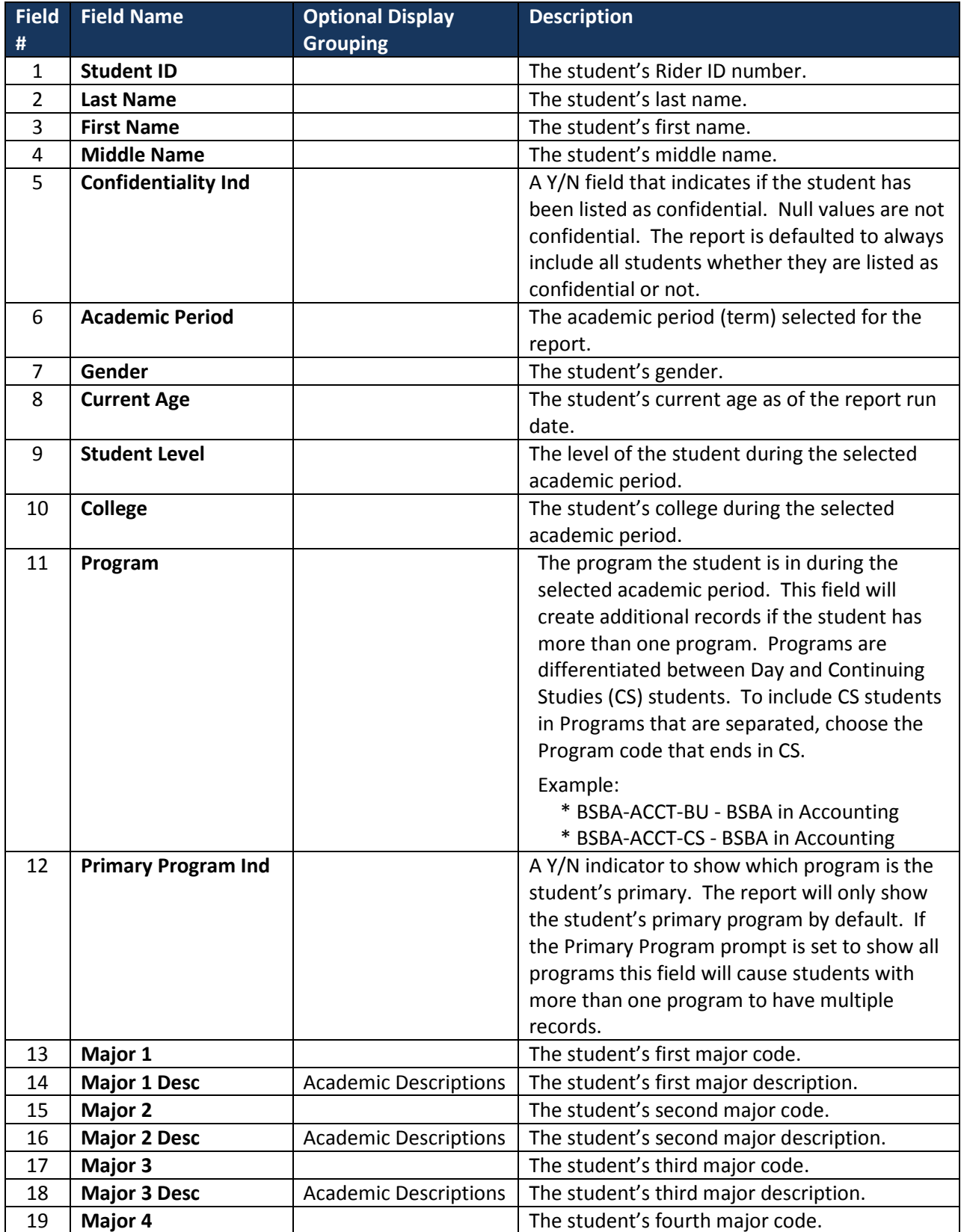

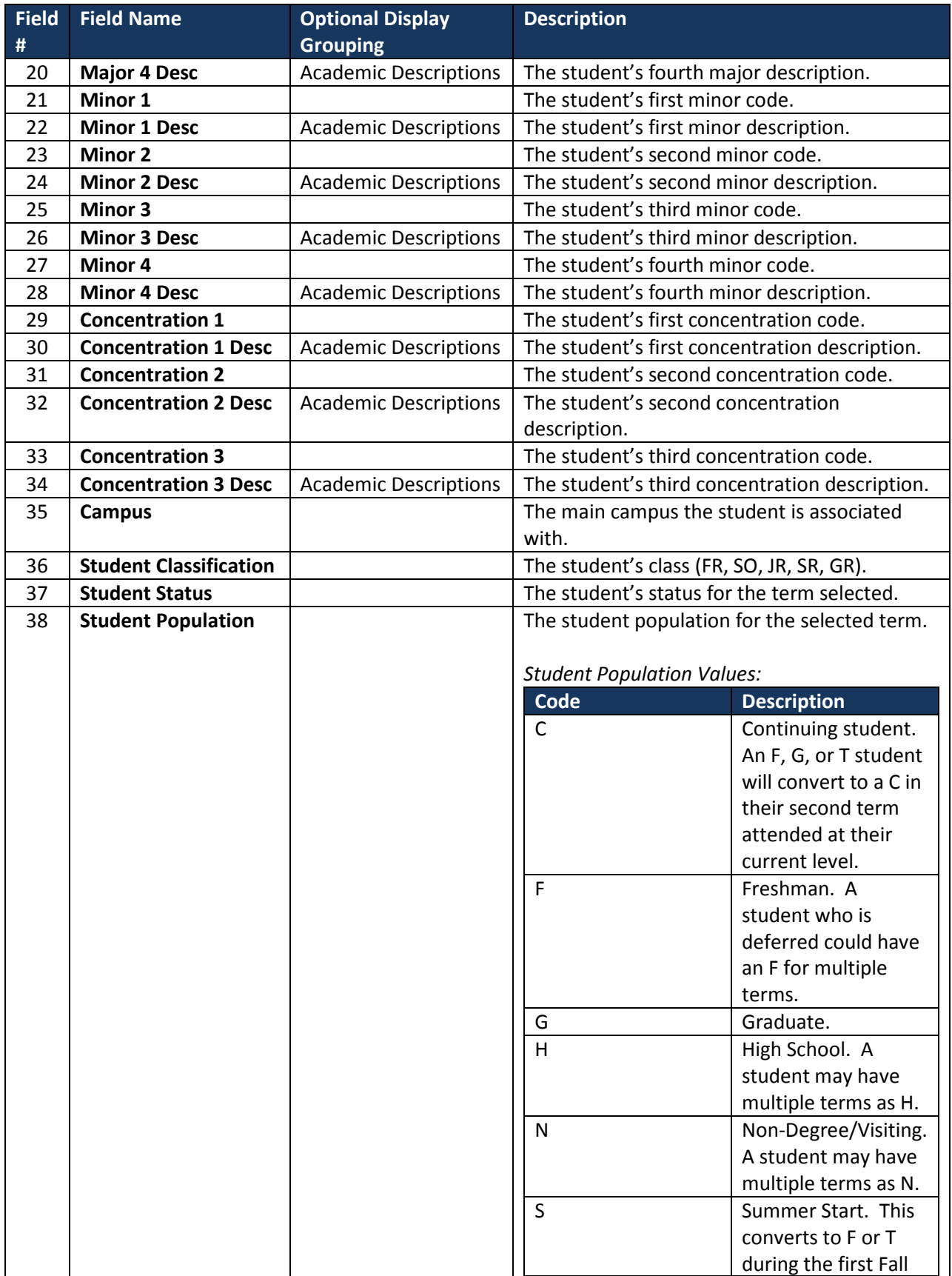

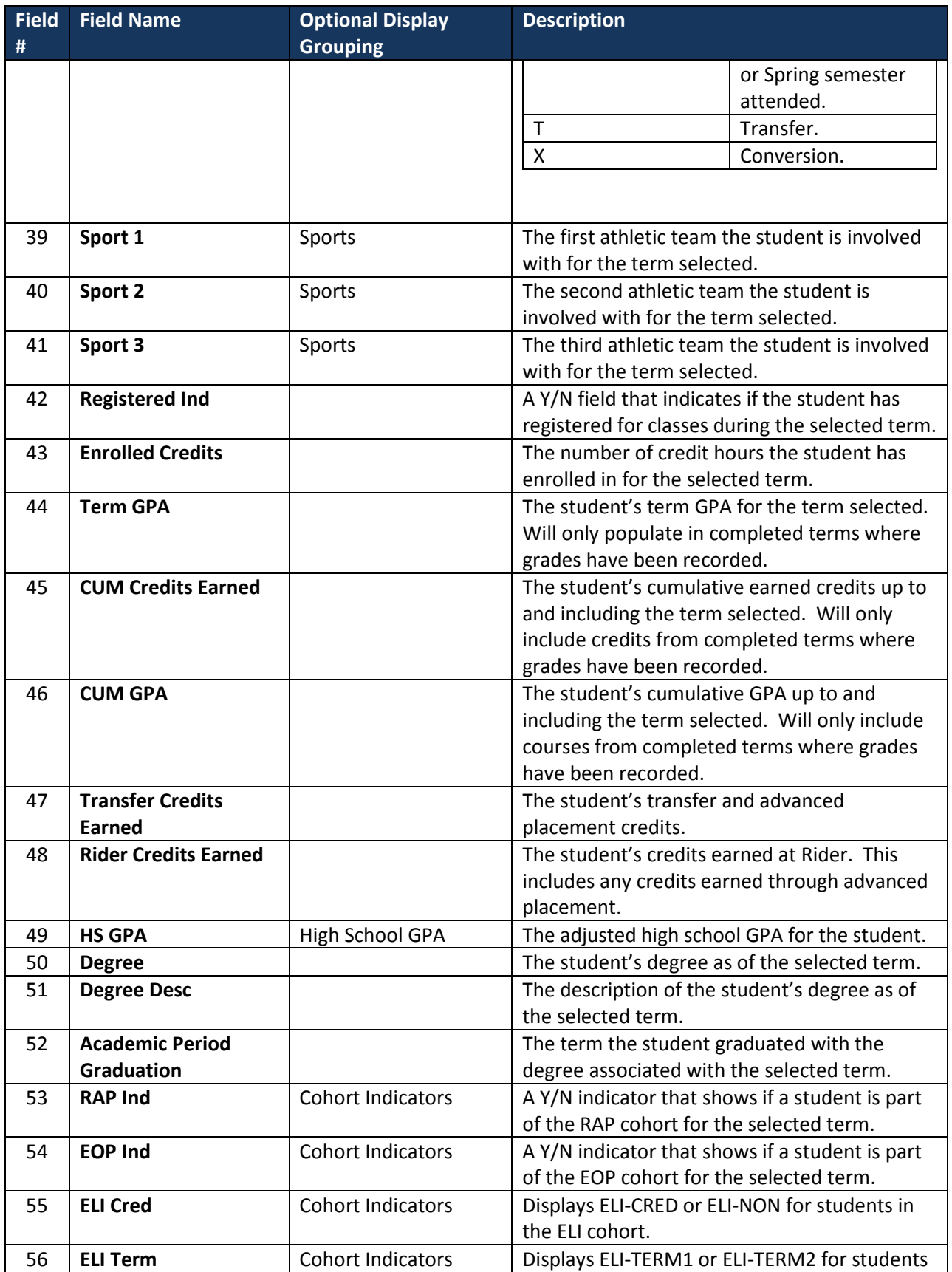

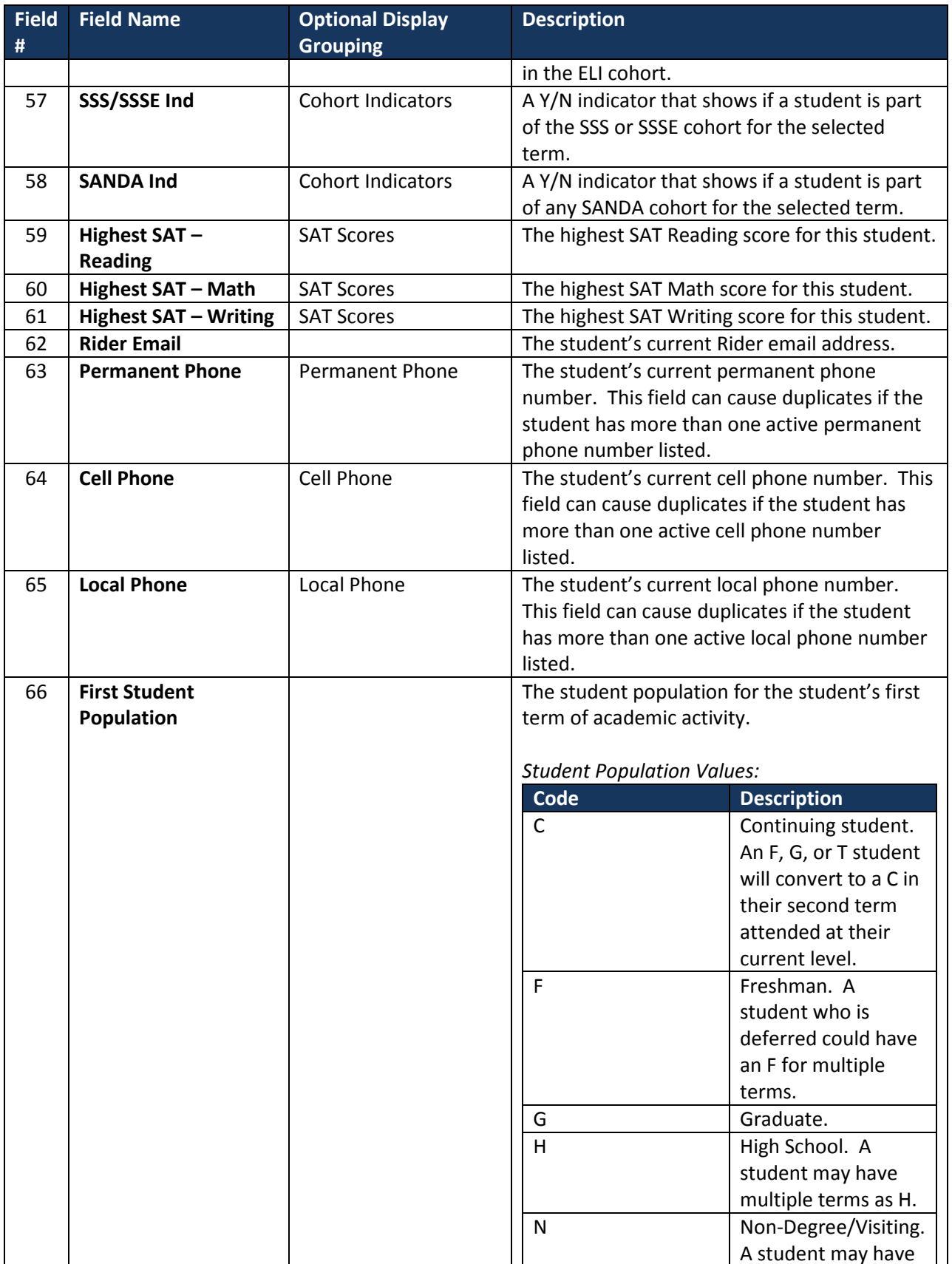

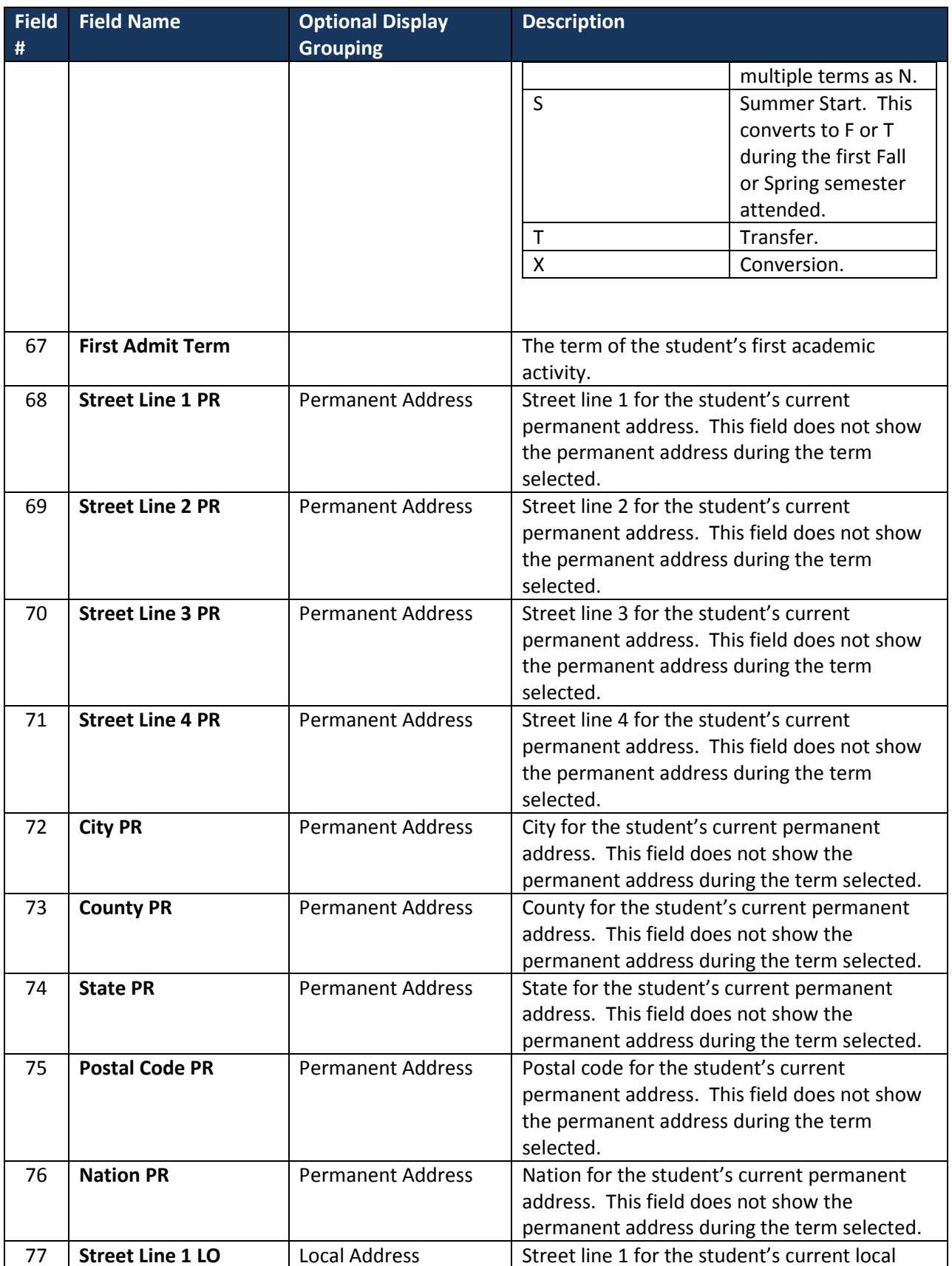

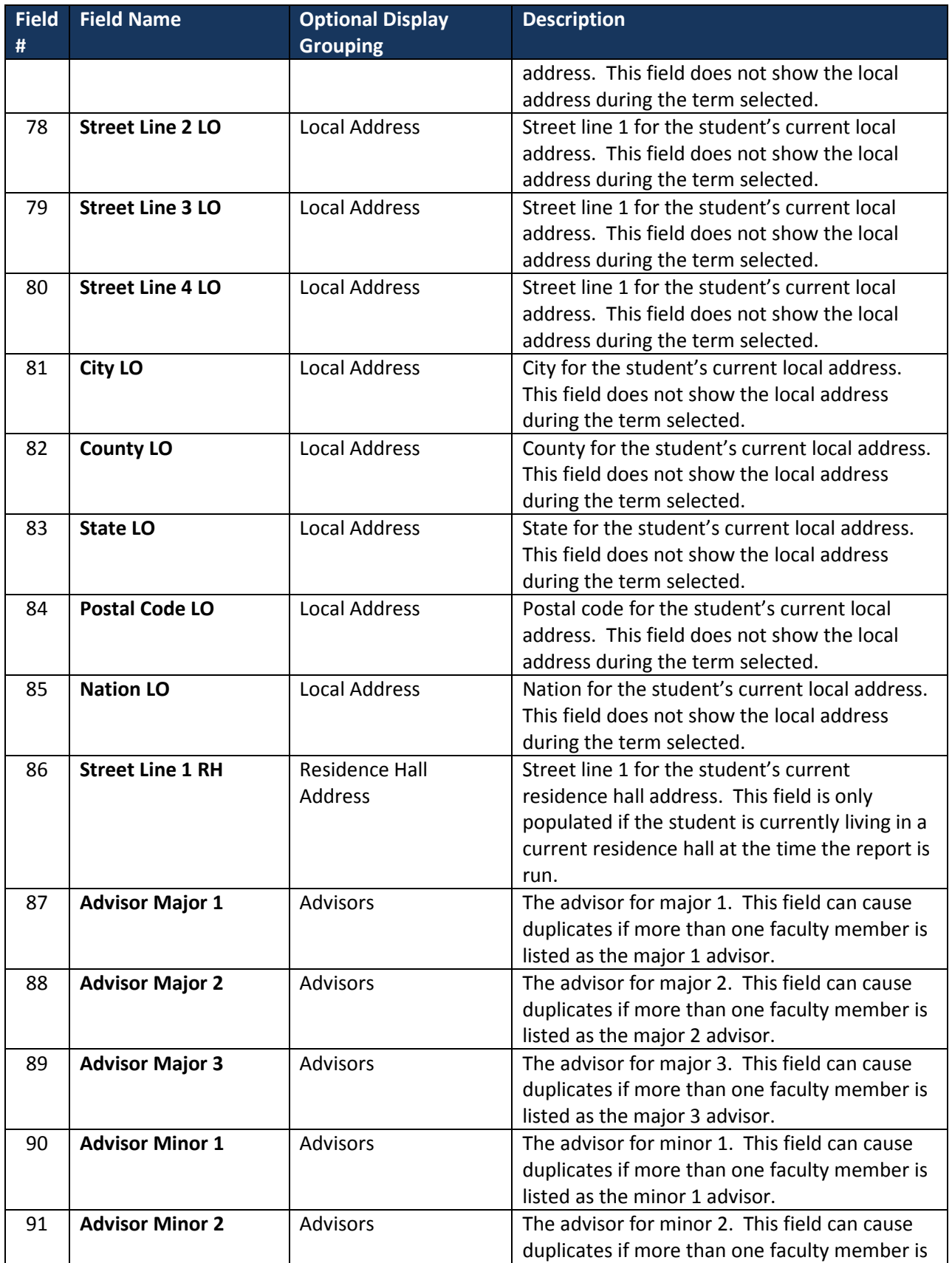

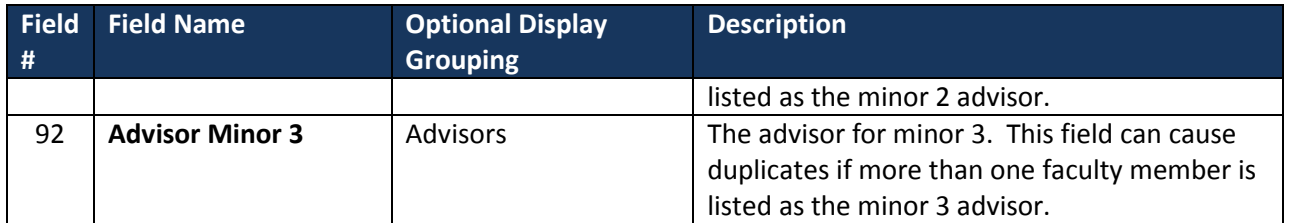